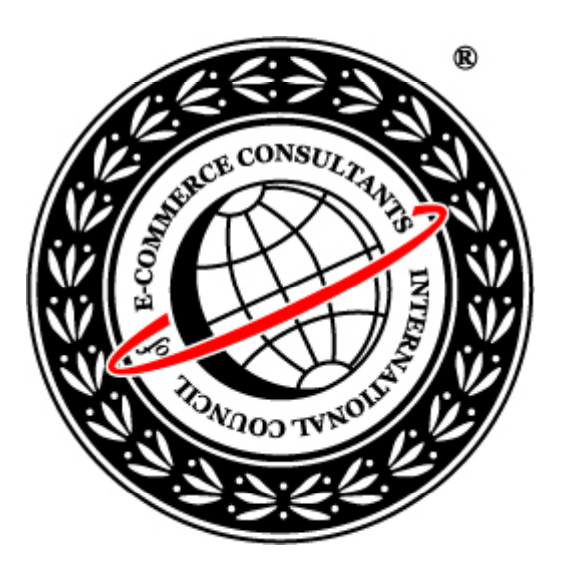

## Ethical Hacking and Countermeasures Version 6

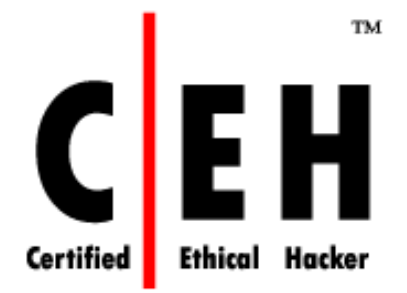

## **Module XLII**

Hacking Database Servers

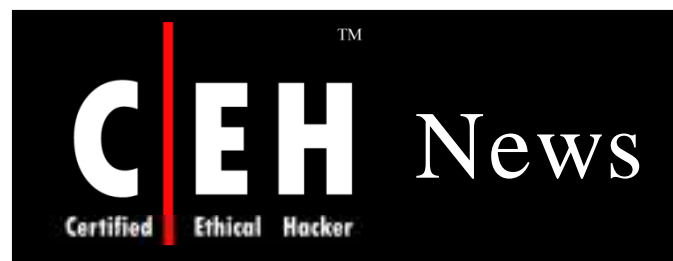

#### Survey finds thousands of database servers open to attack

By Robert Westervelt, News Editor 14 Nov 2007 | SearchSecurity.com

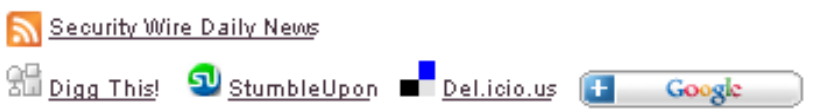

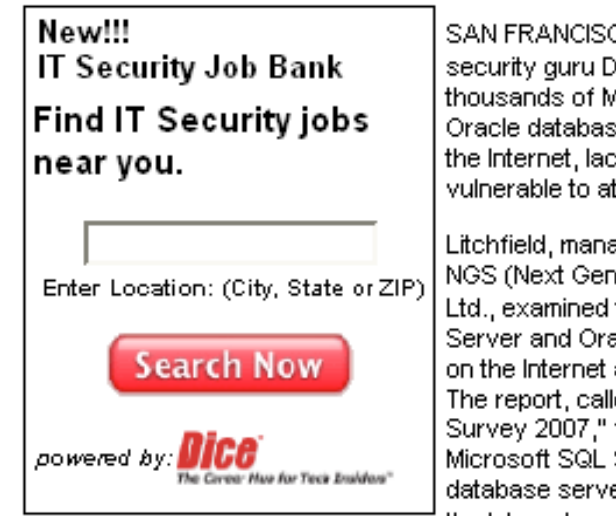

SAN FRANCISCO -- A new report from security guru David Litchfield shows that thousands of Microsoft SQL Server and Oracle database servers can be accessed on. the Internet, lack critical updates and arevulnerable to attack.

Litchfield, managing director at UK-based NGS (Next Generation Security) Software Ltd., examined the number of Microsoft SQL Server and Oracle database servers that are on the internet and not protected by a firewall. The report, called "The Database Exposure" Survey 2007," found that about 368,000 Microsoft SQL Servers and 124,000 Oracle database servers were directly accessible on the internet and not protected by a firewall.

The survey was last conducted in 2005.

"In the author's opinion, these findings represent a significant risk," Litchfield said, "Whilst it's not possible to say how many of these systems are engaged in a commercial function, with just under half a million servers accessible there is clearly potential for external hackers and criminals to gain access to these systems and to sensitive information."

Source: *http:/ / searchsecurity.techtarget.com /*

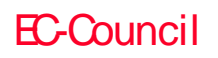

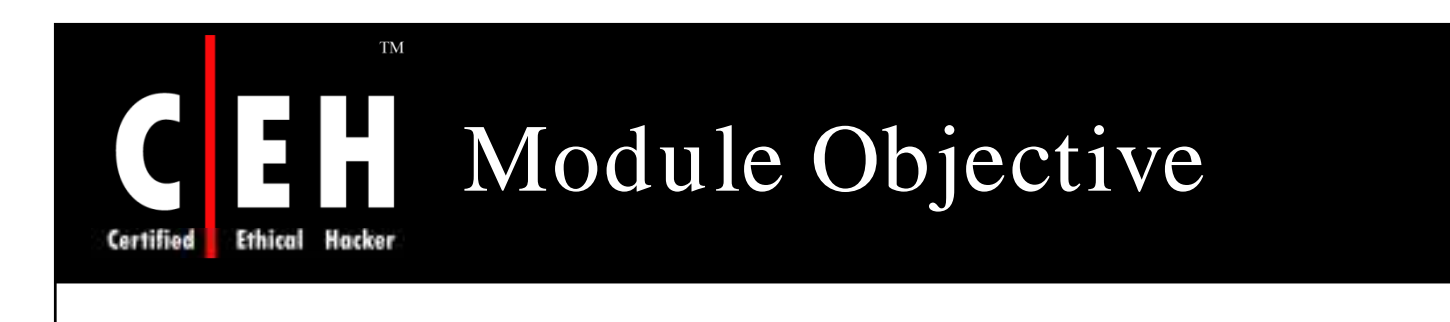

### This module will familiarize you with:

Database Servers

Attacking Oracle

How to Break into an Oracle Database

Oracle Worm

Hacking SQL Server

Ten Hacker Tricks to Exploit

How SQL Server is Hacked

Tools

EC-Council

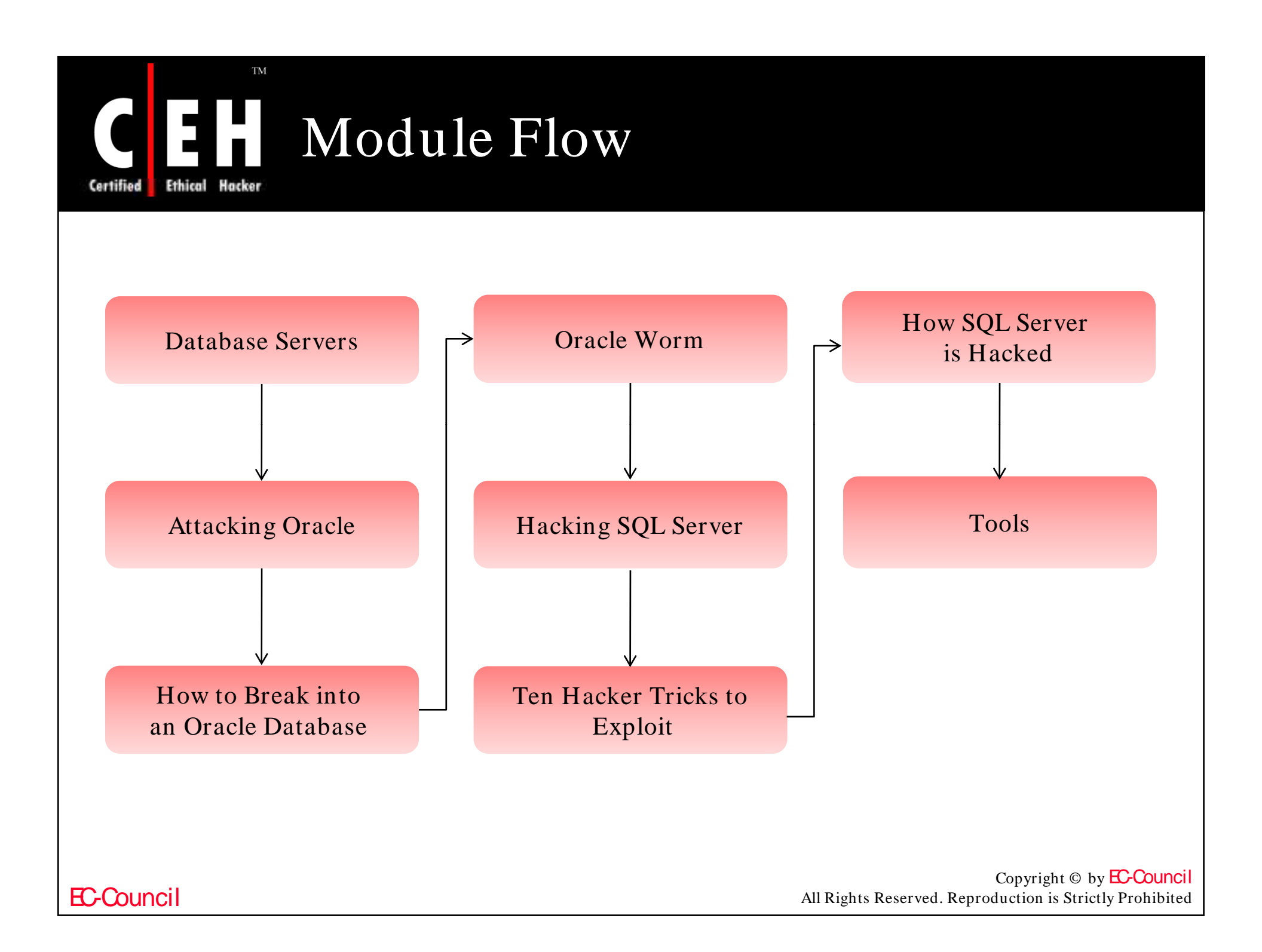

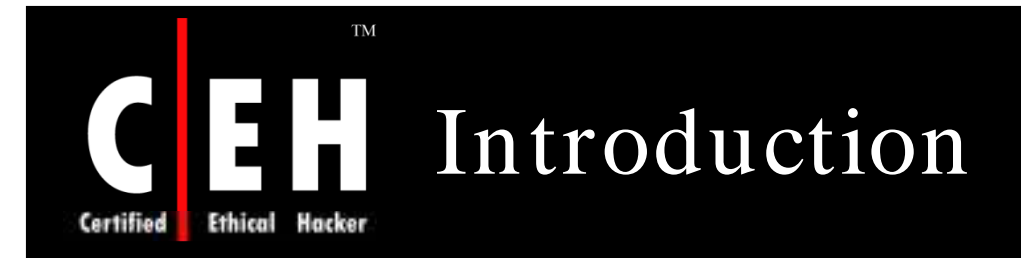

Databases are the heart of a commercial website

An attack on database servers can cause a great monetary loss for the company

Database servers are usually hacked to get the critical information

Mistakes made by the web designers can reveal the databases of the server to the hacker

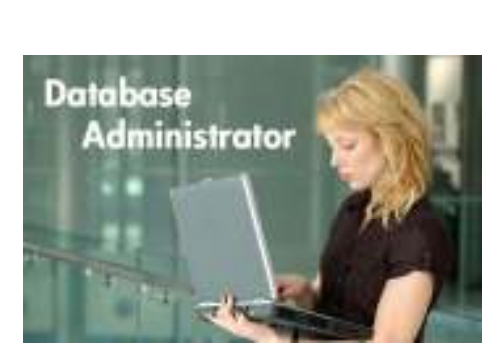

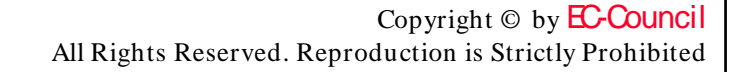

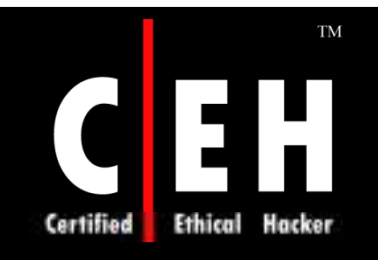

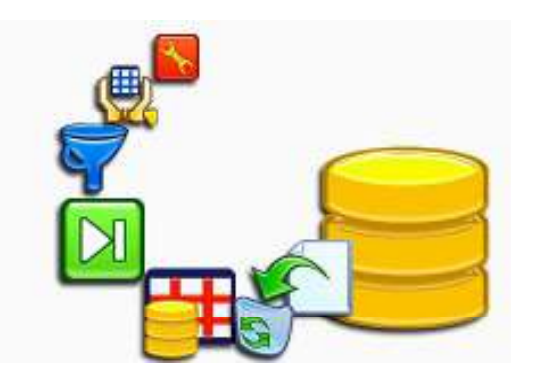

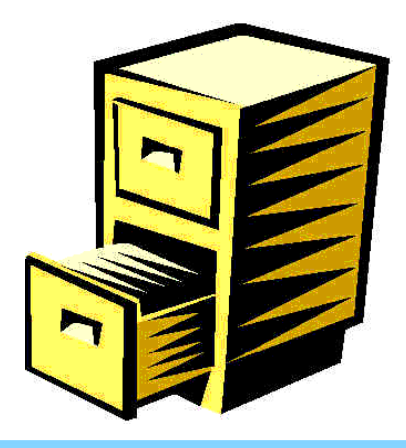

## Hacking Oracle Database Server

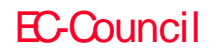

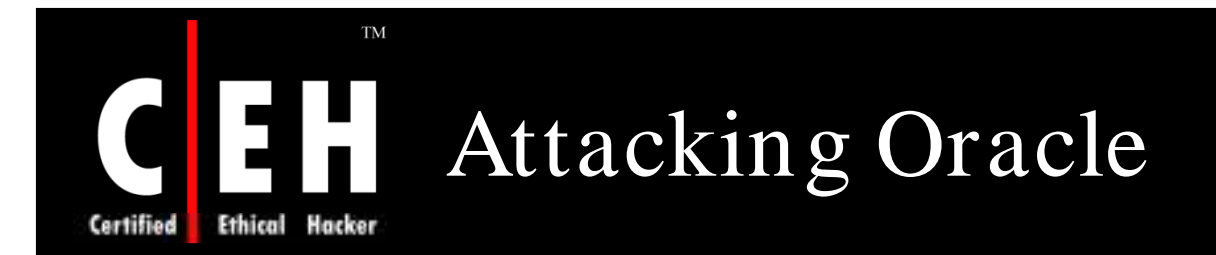

Finding an Oracle database server on network is done using TCP port scan

Once the Oracle database server has been discovered, the first port of call is the TNS Listener

Using PL/ SQL Injection, attackers can potentially elevate their level of privilege from a low-level PUBLIC account to an account with DBA-level privileges

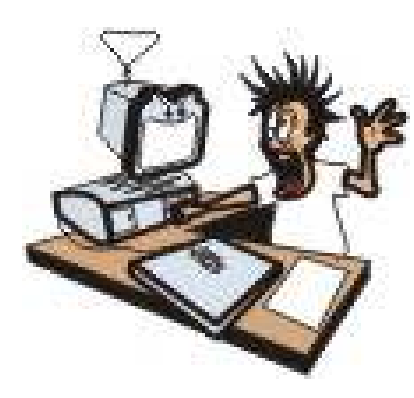

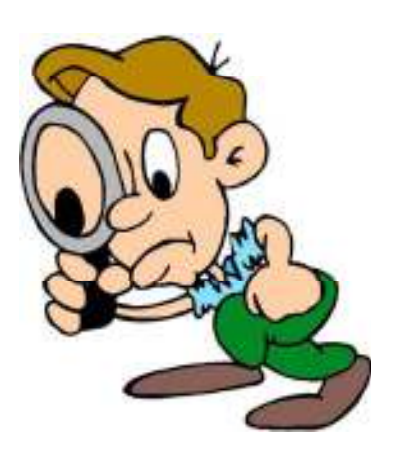

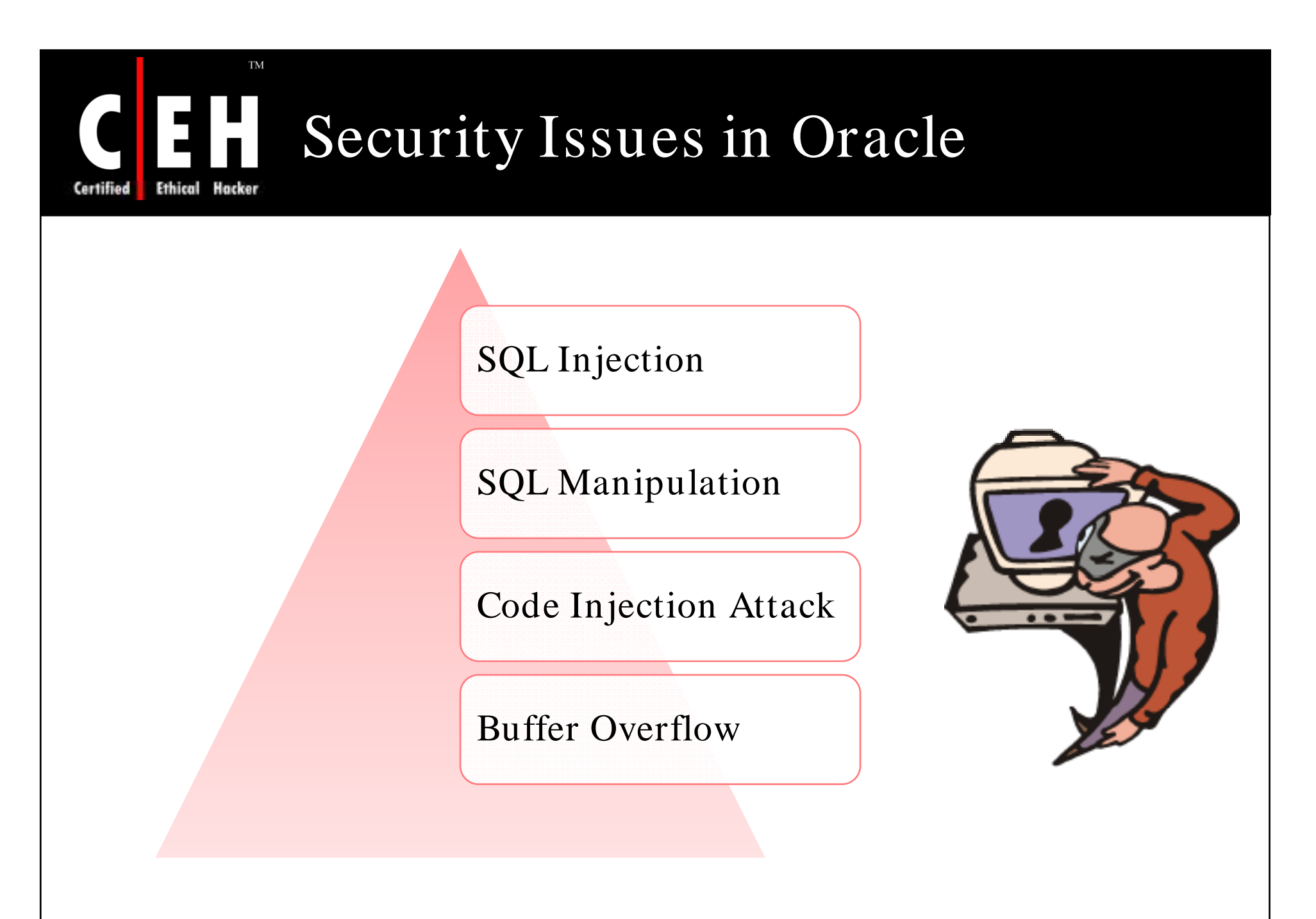

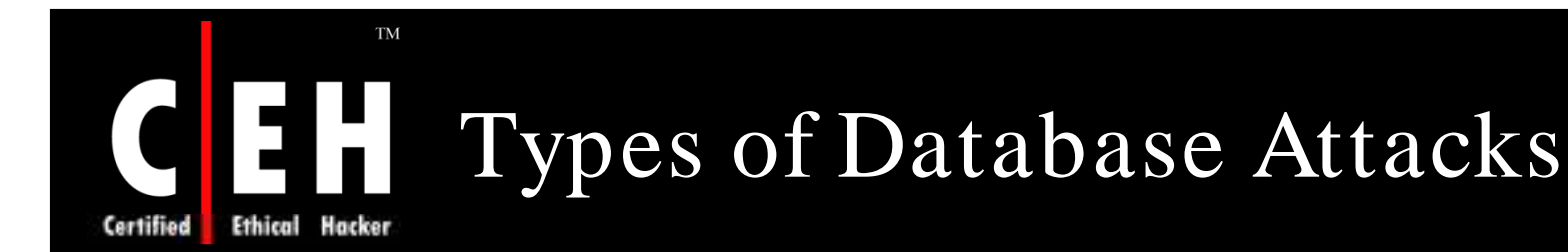

### Excessive privileges:

• When users (or applications) are granted database privileges that exceed the requirements of their job function, these privileges may be used to gain access to confidential information

### Solution:

• Query-level access control as it restricts privileges to minimum-required operations and data

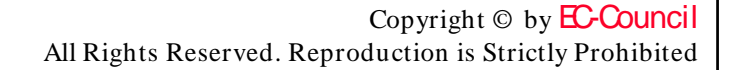

## Types of Database Attacks  $(cont'd)$

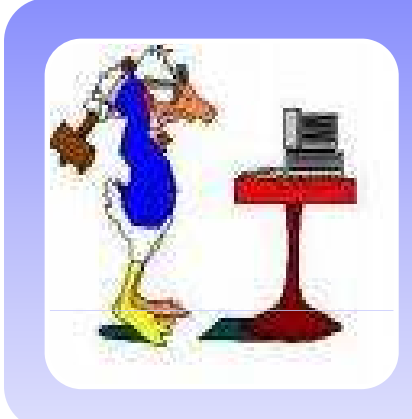

### Privilege abuse:

- Privilege is abused when a system user performs an action that is not in accordance with corporate policy or law
- Users may abuse legitimate data access privileges for unauthorized purposes

## Solution:

- Access control policies that apply not only to what data is accessible, but how data is accessed
- By enforcing policies for time of day, location, and application client and volume of data retrieved, it is possible to identify users who are abusing access privileges

## Types of Database Attacks (cont'd)

**TM** 

## Platform vulnerabilities:

• Vulnerabilities in underlying operating systems may lead to unauthorized data access and corruption

### Solution:

IPS tools are a good way to identify and/ or blockattacks designed to exploit known database platform vulnerabilities

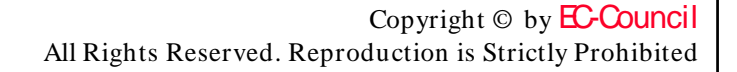

## Types of Database Attacks (cont'd)

### Denial of service:

• Common DoS techniques include buffer overflows, data corruption, network flooding, and resource consumption

Database protocol vulnerabilities:

- Vulnerabilities in database protocols may allow unauthorized data access, corruption, or availability
- Protocol attacks can be defeated by parsing and vaidating SQL communications to make sure they are not malformed

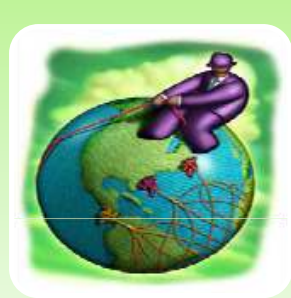

Exposure of backup data:

Some recent high profile attacks have involved theft of database backup tapes and hard disks

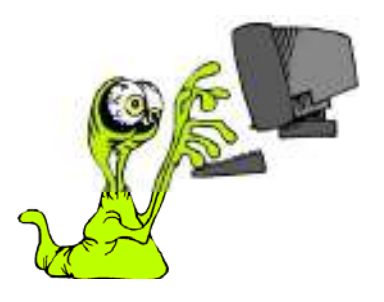

Copyright  $\odot$  by **EC-Council** All Rights Reserved. Reproduction is Strictly Prohibited

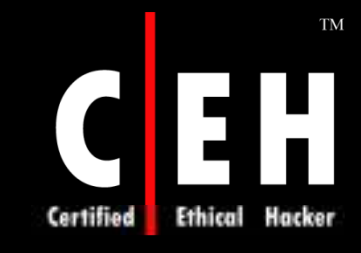

## How to Break into an Oracle Database and Gain DBA Privileges

New databases made with a create database command are installed with a user called OUTLN

This schema is used to hold information about stored outlines for the plan stability feature

User has an easily guessable password and is left unlocked when database is created

DBAs commonly overlook this but it is so important to either change the password or lock the account because it can be used to gain DBA privileges

The critical system privilege granted by default to the OUTLN user is EXECUTE ANY PROCEDURE

If you can execute any procedure in the database, then try this one, and look for the privileges you can gain

EC-Council

## How to Break into an Oracle Database and Gain DBA Privileges (cont'd)

**\$ sqlplus outln/xxxx@DEMO SQL\*Plus: Release 9.2.0.3.0 PRIVILLEGE PRODUCTION ON Thu Sep 4 P 13:58:14 2003 Copyright (c) 1982, 2002, Oracle Corporation. All rights reserved. Connected to: Oracle9i Enterprise Oracle9i CREATE SYNONYM Edition Release 9.2.0.3.0 - 64bit Production With the Partitioning, OLAP and Oracle Data Mining options JServer Release 9.2.0.3.0 - Production**

**TM** 

Ethical

Certified

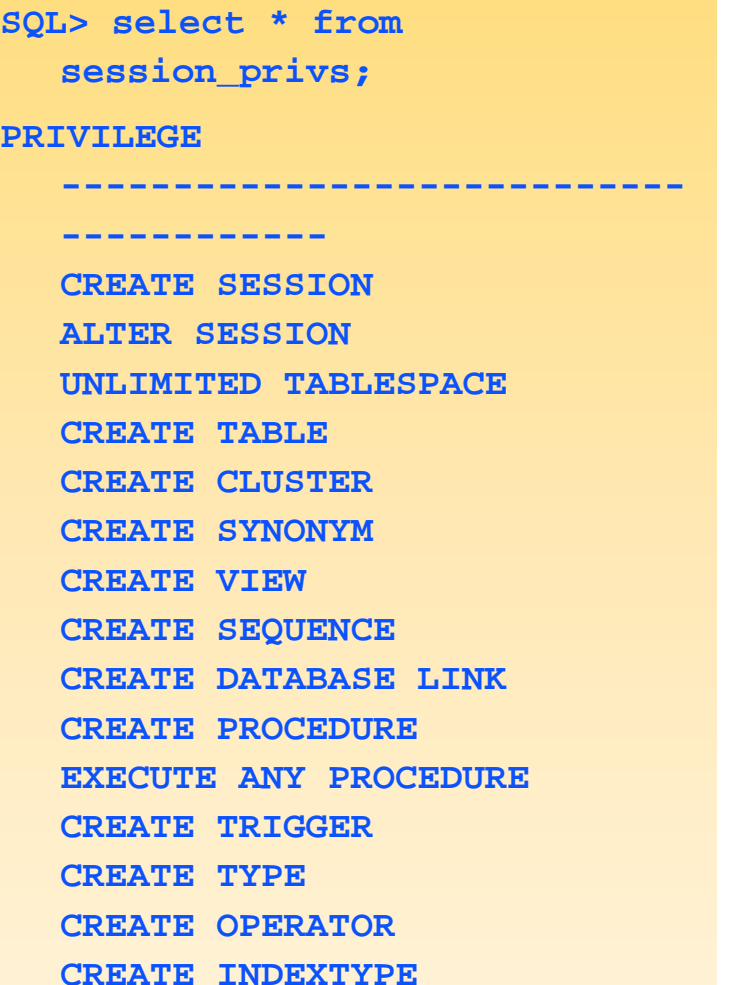

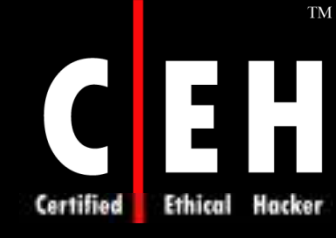

## How to Break into an Oracle Database and Gain DBA Privileges (cont'd)

**SQL>execdbms\_repcat\_admin.grant\_admin\_any\_schema('OUTLN'); PL/SQL procedure successfully completed. SQ \_ L> select \* from session privs; PRIVILEGE ---------------------------------------- CREATE SESSION ALTER SESSION UNLIMITED TABLESPACE UNLIMITED CREATE TABLE CREATE ANY TABLE ALTER ANY TABLE DROP ANY TABLE COMMENT ANY TABLE SELECT ANY TABLE INSERT ANY TABLE UPDATE ANY TABLE DELETE ANY TABLE CREATE CLUSTER CREATE ANY CLUSTER ALTER ANY CLUSTER DROP ANY CLUSTER CREATE ANY INDEX CREATE ANY**

## How to Break into an Oracle Database and Gain DBA Privileges (cont'd)

**ALTER ANY INDEX DROP ANY INDEX CREATE SYNONYM CREATE ANY SYNONYM DROP ANY SYNONYM CREATE PUBLIC SYNONYM DROP PUBLIC SYNONYM CREATE VIEW CREATE ANY VIEW DROP ANY VIEW CREATE SEQUENCE CREATE ANY SEQUENCE ALTER ANY SEQUENCE DROP ANY SEQUENCE CREATE DATABASE LINK CREATE PROCEDURE CREATE ANY PROCEDURE ALTER ANY PROCEDURE DROP ANY** 

**TM** 

Hacker

Ethical

Certified

#### **PROCEDURE**

**EXECUTE ANY PROCEDURE CREATE TRIGGER CREATE ANY TRIGGER ALTER ANY TRIGGER DROP ANY TRIGGER CREATE ANY SNAPSHOT ALTER ANY SNAPSHOT DROP ANY SNAPSHOT CREATE TYPE CREATE ANY TYPE ALTER ANY TYPE DROP ANY TYPE CREATE CREATE ANY OPERATOR DROP ANY OPERATOR CREATE INDEXTYPE CREATE ANY INDEXTYPE CREATE ANY DROP ANY INDEXTYPE**

EC-Council

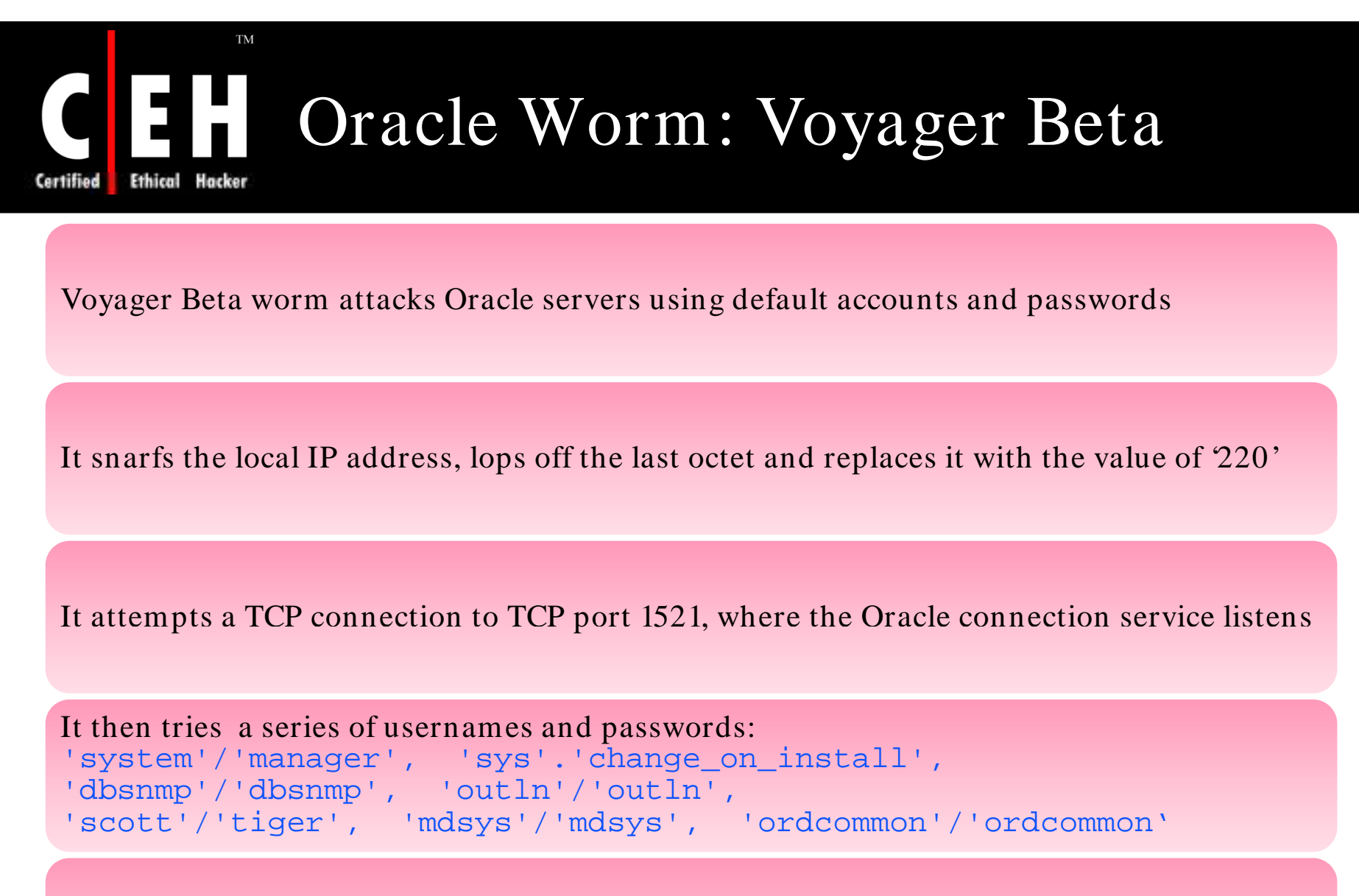

If it can authenticate, create table 'X' with column 'Y'; it does not appear to transfer the payload

> Copyright © by **EC-Council** All Rights Reserved. Reproduction is Strictly Prohibited

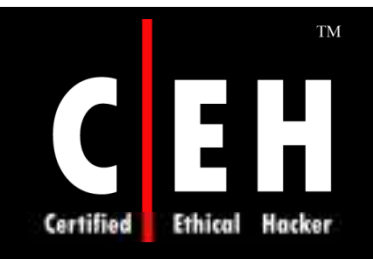

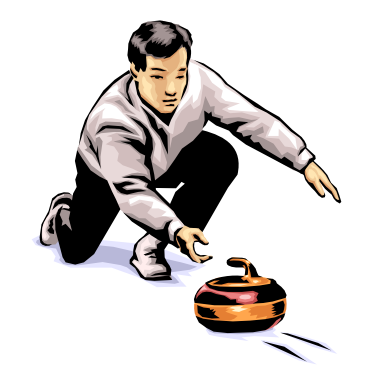

## Hacking SQL Server

Copyright © by **EC-Council** All Rights Reserved. Reproduction is Strictly Prohibited

## **TM** Ten Hacker Tricks to Exploit SQL Server Systems

The following are the tricks to exploit SQL Server systems:

- Direct Connections via the Internet
- Vulnerability scanning
- Enumerating the SQL Server Resolution Service
- Cracking SA passwords
- Direct-exploit attacks
- SQL injection
- Blind SQL injection
- Reverse engineering the system
- Google hacks
- Perusing Web site source code

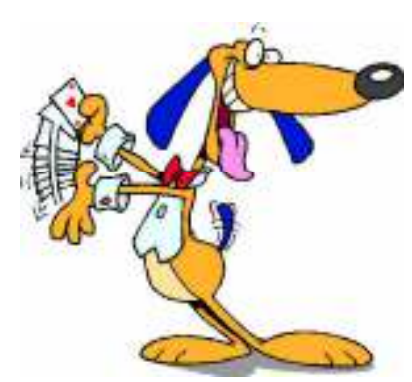

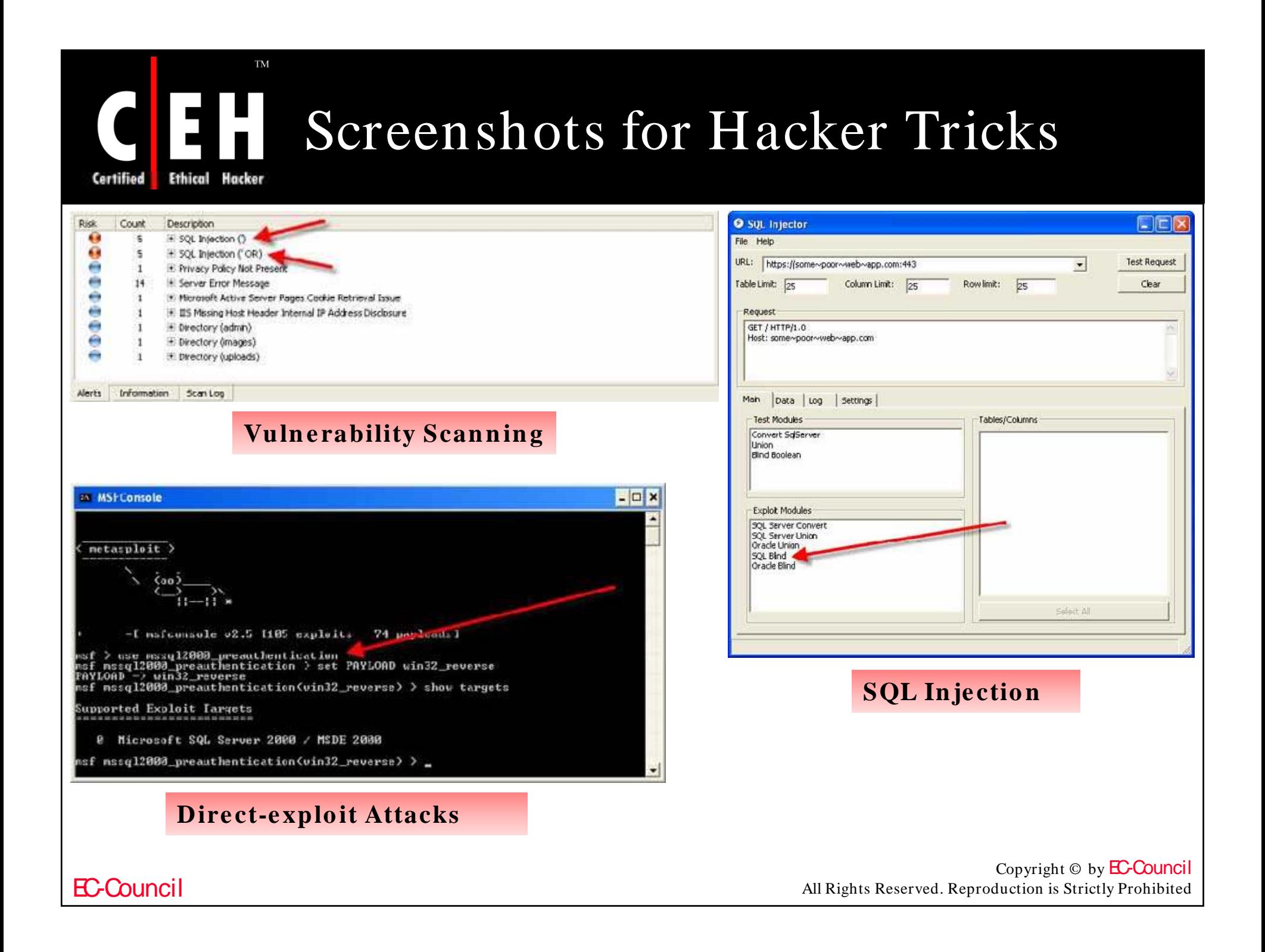

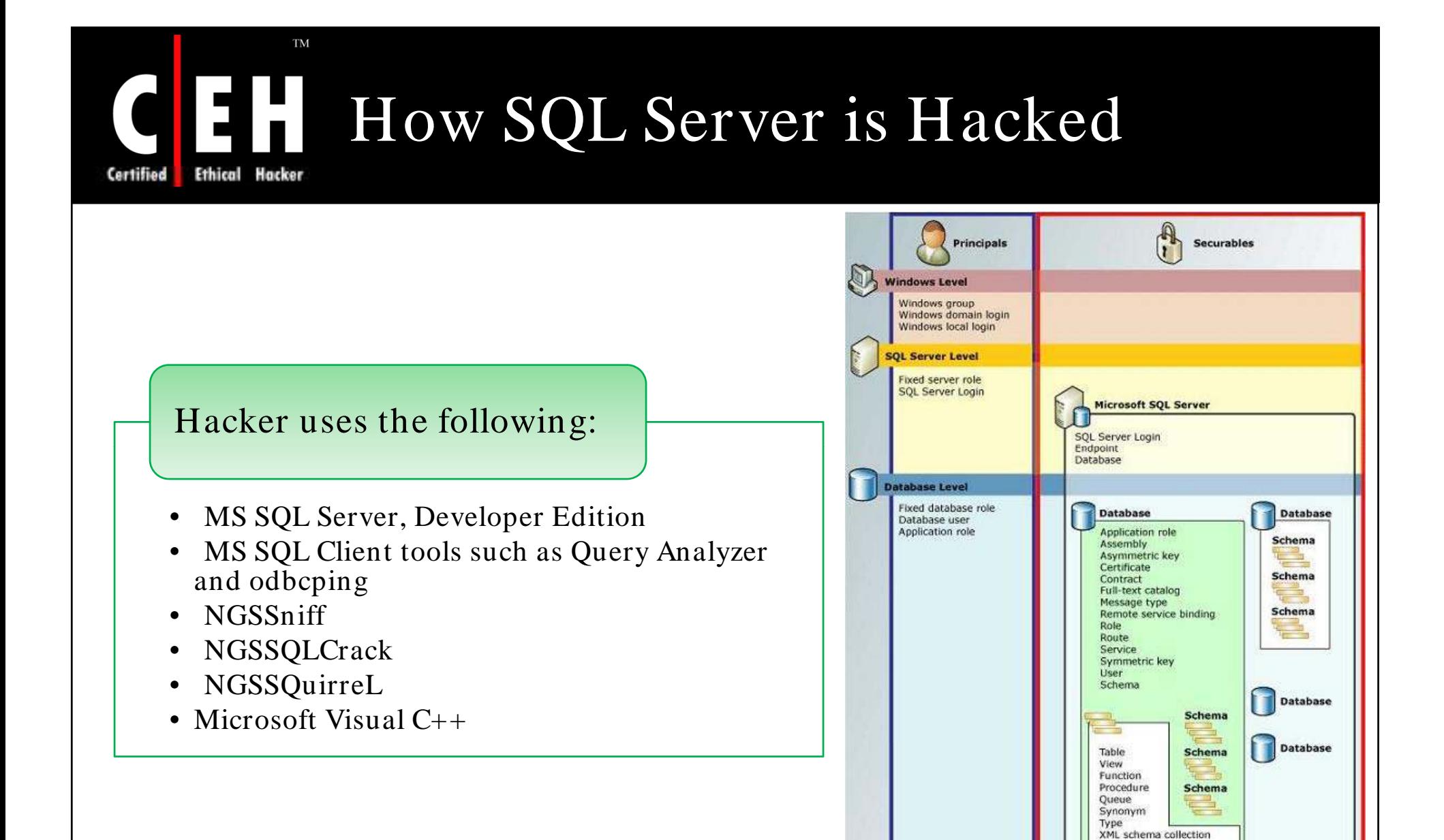

Copyright  $\odot$  by **EC-Council** All Rights Reserved. Reproduction is Strictly Prohibited

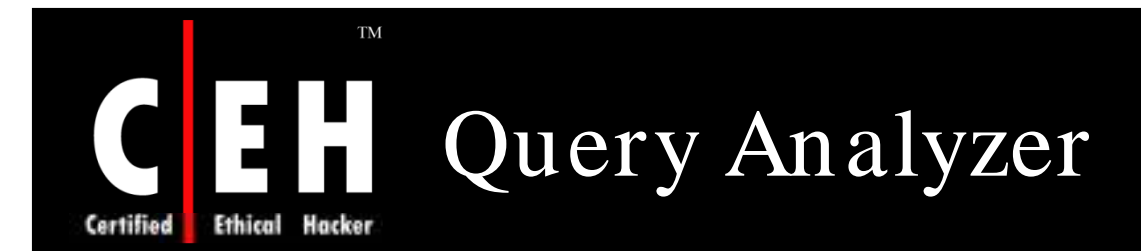

Microsoft SQL Server SQL Query Analyzer is a graphical tool that allows you to:

- Create queries and other SQL scripts and execute hem against SQL Server databases (Query window)
- Quickly create commonly used database objects frompredefined scripts (Templates)
- Quickly copy existing database objects (Object Browser scripting feature)
- Execute stored procedures without knowing the parameters(Object Browser procedure execution feature)
- Debug stored procedures(T-SQL Debugger)
- Debug query performance problems (Show Execution Pan, Show Server Trace, Show Client Statistics, and Index Tuning Wizard)
- Add frequently used commands to the Tools menu(customized Tools menu feature)

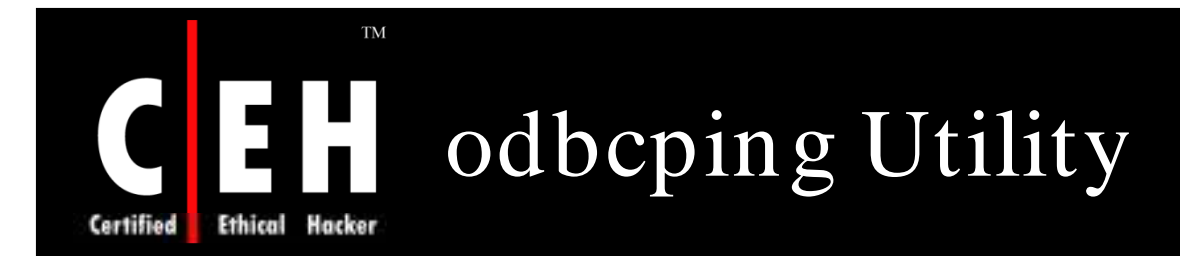

The **odbcping** utility tests the integrity of an ODBC data source and the ability of the client to connect to a server

```
\odot Syntax:
odbcping [/?] |
 [
 {
 -Sserver_name [\instance_name]
    | -Ddata_source
 }
 [- Ulogin_id]
 [-Ppassword]
 ]
```
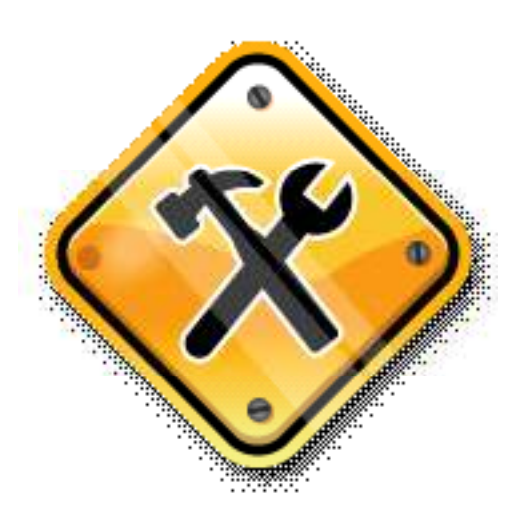

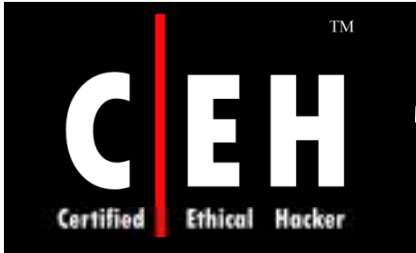

## Tool: ASPRunner Professional

ASPRunner Professional enables to create a set of ASP pages to access and modify data from a database, including Oracle, SQL Server, MS Access, DB2, MySQL, FileMaker, or any other ODBC datasource

> The generated ASP pages can optionally allow user to search, edit, delete, and add data into database

> > In addition, it can restrict access to data with a login page either with a specified username/ password or existing user information from database

> > > You can specify which fields to include and which fields should be searchable

### $\rm TM$ ASPRunner Professional: EH. Screenshot Hacker

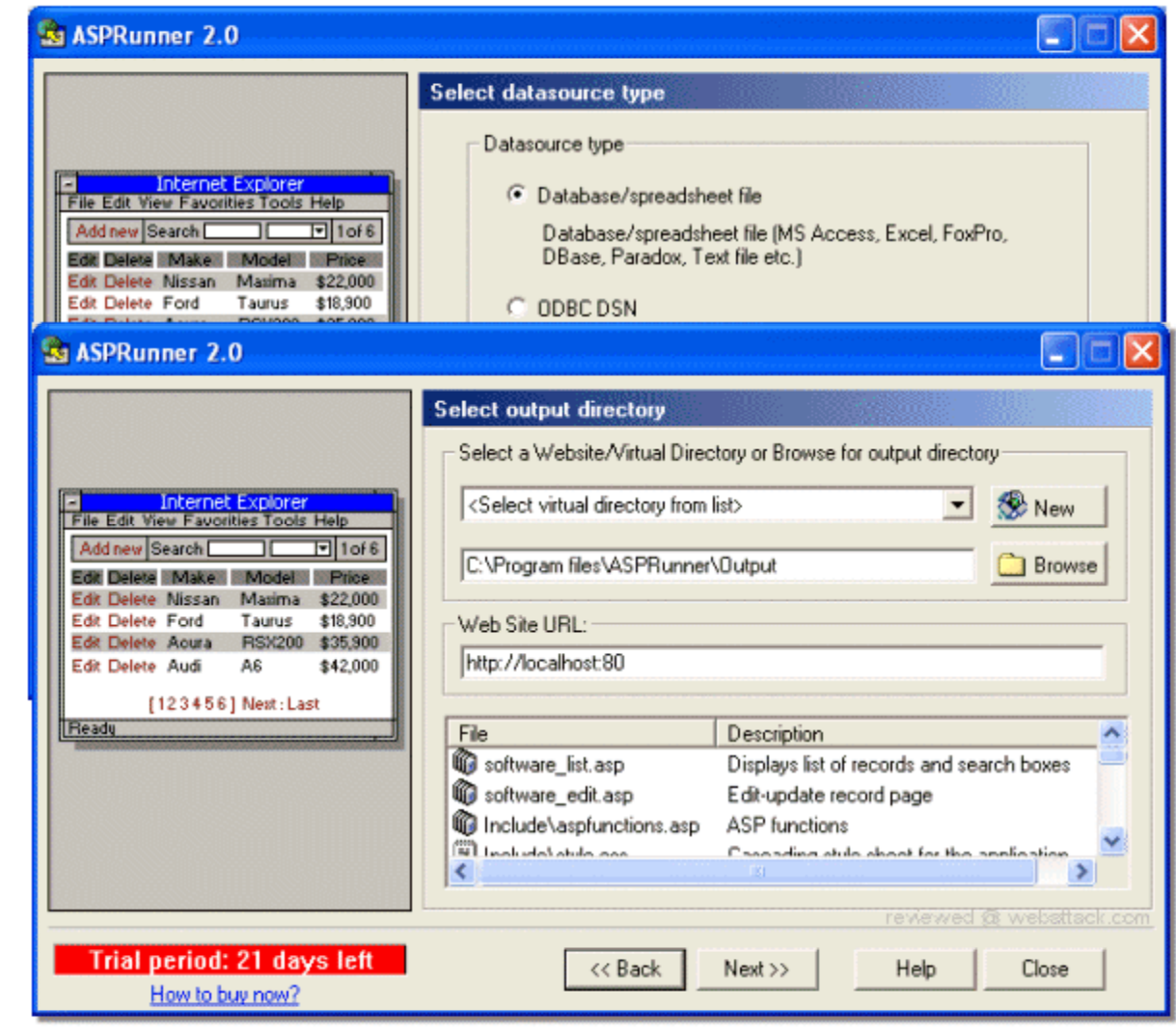

EC-Council

Ethical

**Certified** 

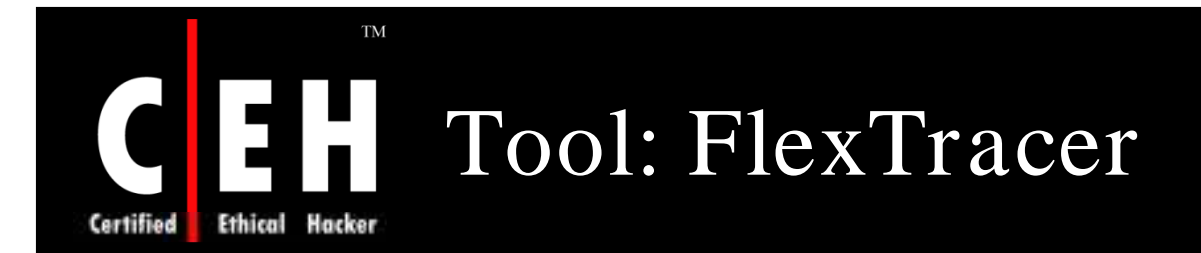

FlexTracer enables to trace SQL-queries for various RDBMS and functions exported by DLLs

It creates a history log containing all invoked operations, as well as their results, parameters, and execution times

FlexTracer currently supports Oracle (OCI), MS SQLServer DB-Lib, MySQL, Interbase/ Firebird, ODBC, as well as file input/ output, and registry read/ write operations

The created log files can be saved in HTML format for future analysis

Features:

- Customizable Script Engine
- SQL Assembler plugin to merge SQL statements with parameters

Copyright  $\odot$  by **EC-Council** All Rights Reserved. Reproduction is Strictly Prohibited

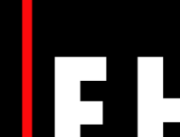

Certified Ethical Hacker

 $\rm TM$ 

# CEH FlexTracer: Screenshot

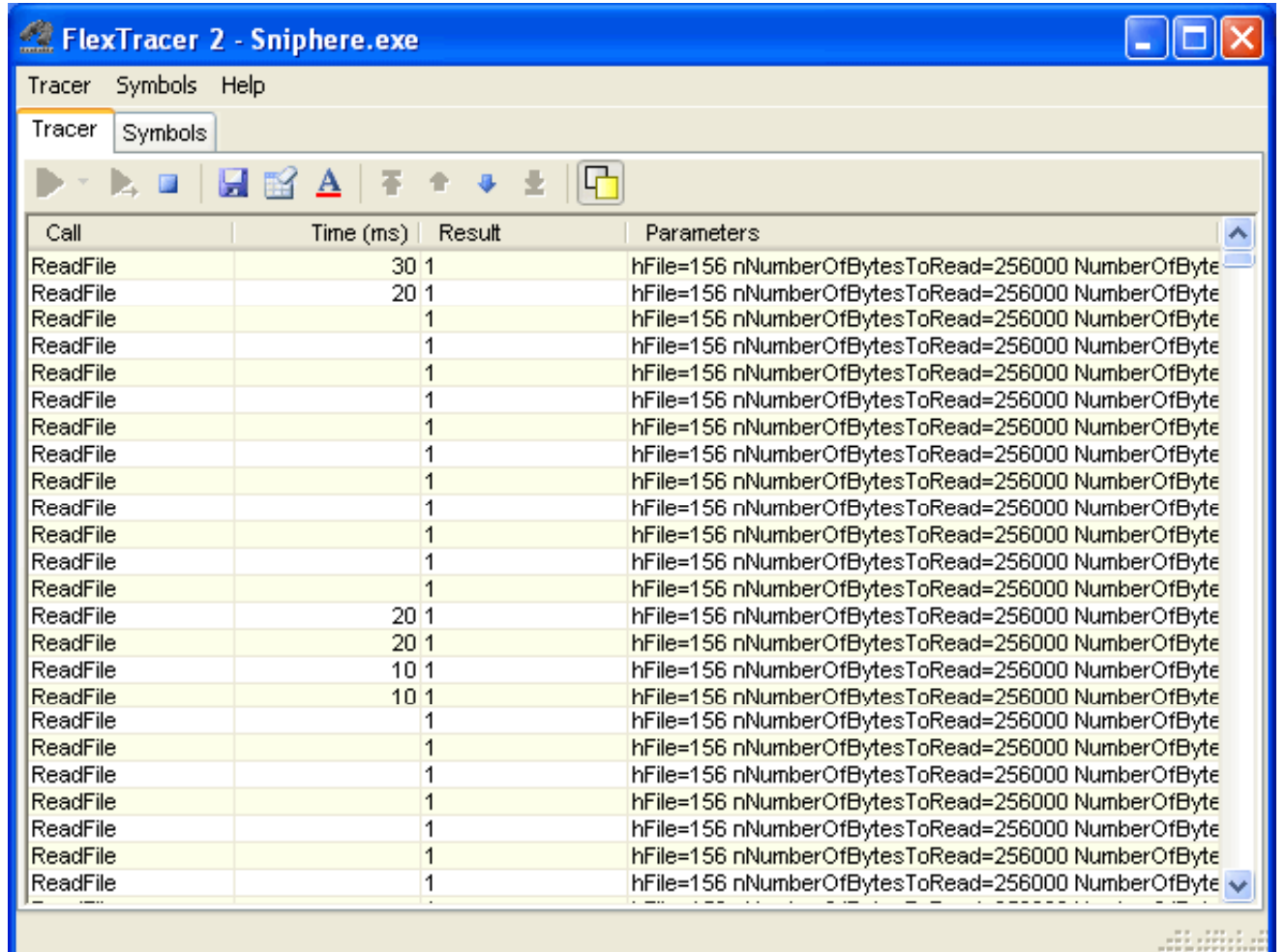

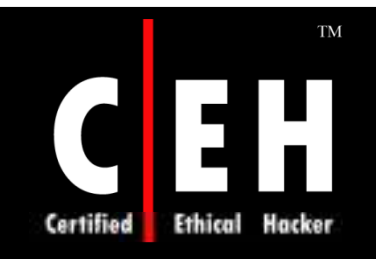

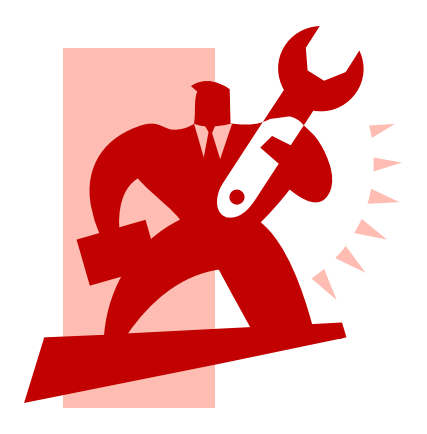

## Security Tools

Copyright © by **EC-Council** All Rights Reserved. Reproduction is Strictly Prohibited

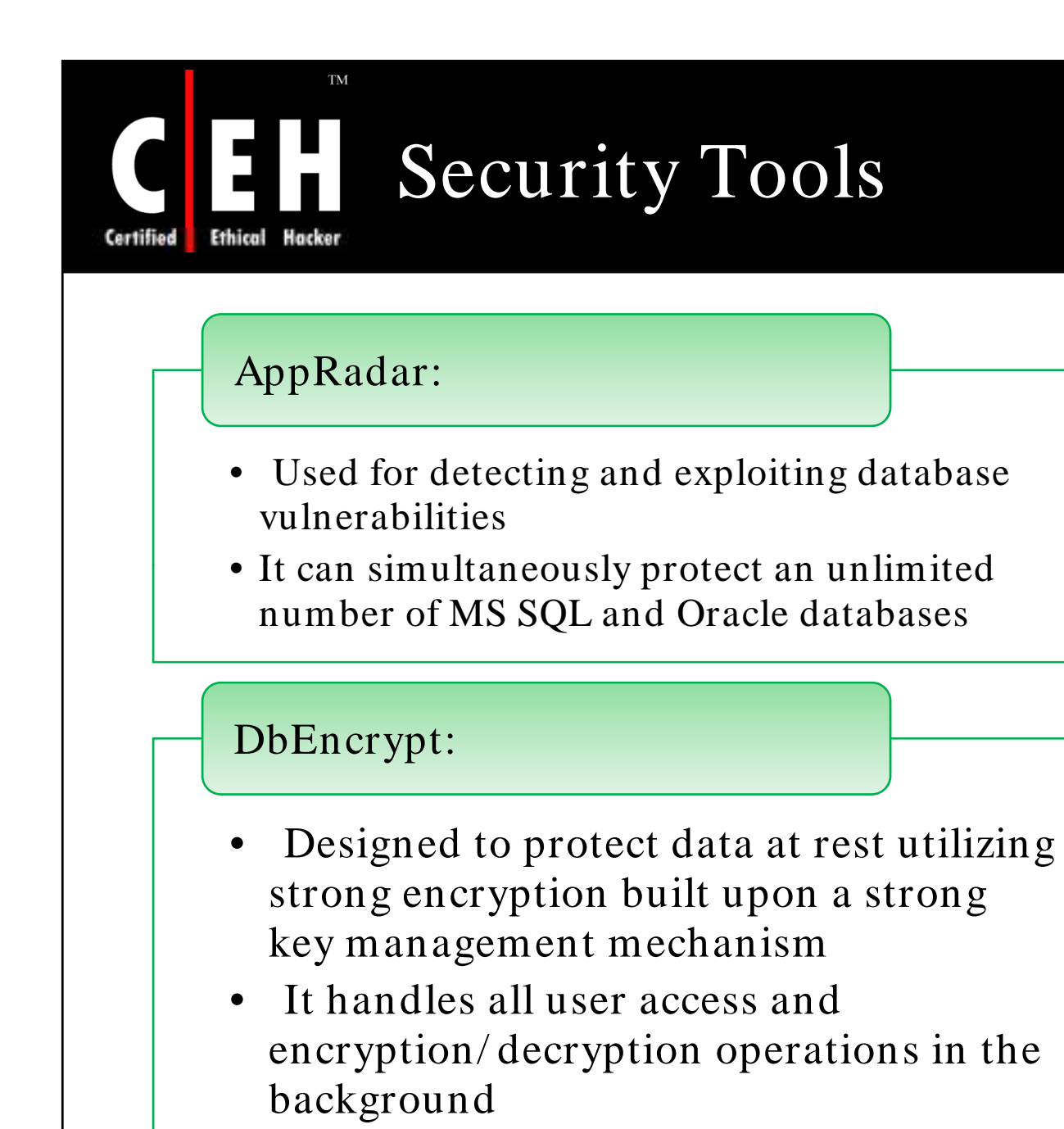

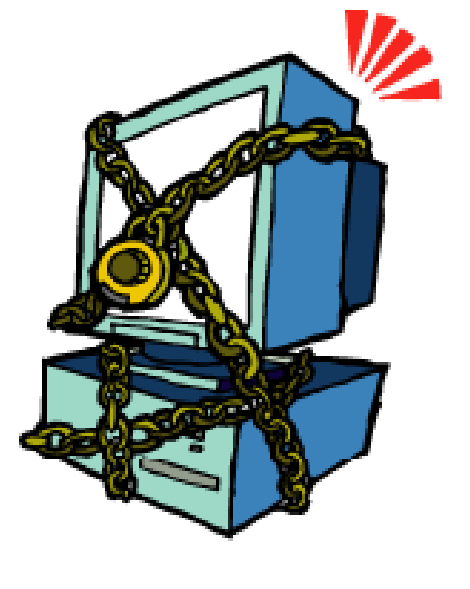

### **TM** Security Tools (cont'd) **Ethical** Hacker

### AppDetective:

- It is a network-based, penetration testing/ vulnerability assessment scanner that locates and determines security strength of databases within a network
- After locating, it examines, reports, and help fix security holes, and misconfigurations

### Oracle Selective Audit:

- It is an Oracle consulting solution that provides capabilities to monitor user access to data within an Oracle database; including the ability to capture and play back SQL queries
- It provides security specialists with a means to manage and control auditing without involving the DBA

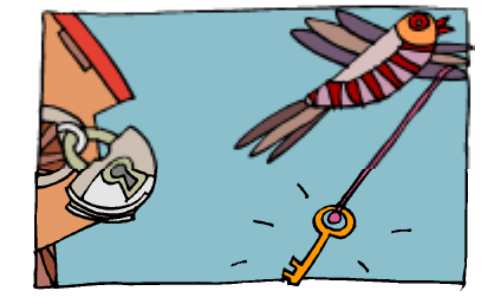

Copyright  $\odot$  by **EC-Council** All Rights Reserved. Reproduction is Strictly Prohibited

## SQL Server Security Best Practices: Administrator Checklist

### Physical security

• Ensure the physical security of your server

### Firewalls

**TM** 

• Put a firewall between your server and the Internet

### Isolation of services

- Isolate services to reduce the risk that a compromised service could be used to
- Run separate SQL Server services under separate Windows accounts

#### Service accounts

Create Windows accounts with the lowest possible privileges for running SQL Server • services

### File System

• Use NTFS

EC-Council

Certified

• Use RAID for critical data files

## **TM** SQL Server Security Best Practices: Developer Checklist

### Use ownership chaining effectively

Use ownership chaining within a single database to simplify permissions management •

Use roles to simplify permission management and ownership

• Assign permissions to roles rather than directly to users

### Turn on encryption (SSL or IPSEC)

• Enable encrypted connections to your server, and consider allowing only encrypted connections

Do not propagate SQL Server errors back to user

• Application should not return SQL Server errors to the end user. Log them instead, or transmit them to the system administrator

Prevent SQL injection

EC-Council

Certified

• Defend against SQL injection by validating all user input before transmitting it to the server

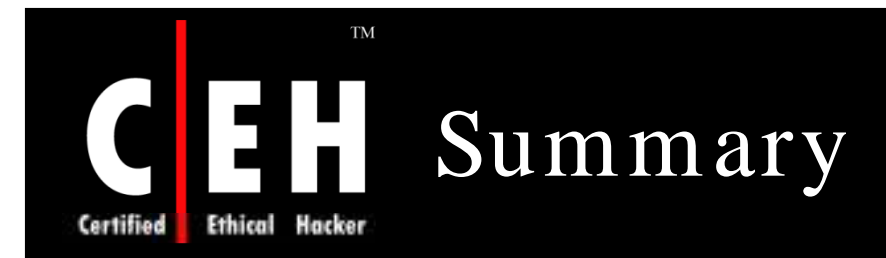

Databases are the heart of a commercial website

Mistakes made by the web designers can reveal the databases of the server to the hacker

Database hacking is done through browser

An Oracle database server on network is found through TCP port scan

ASPRunner allows to publish an existing database

FlexTracer enables to trace SQL-queries for various RDBMS and<br>functions exported by DLLs

EC-Council

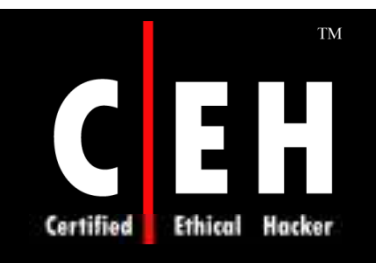

@ 2000 Randy Glasbergen. www.glasbergen.com

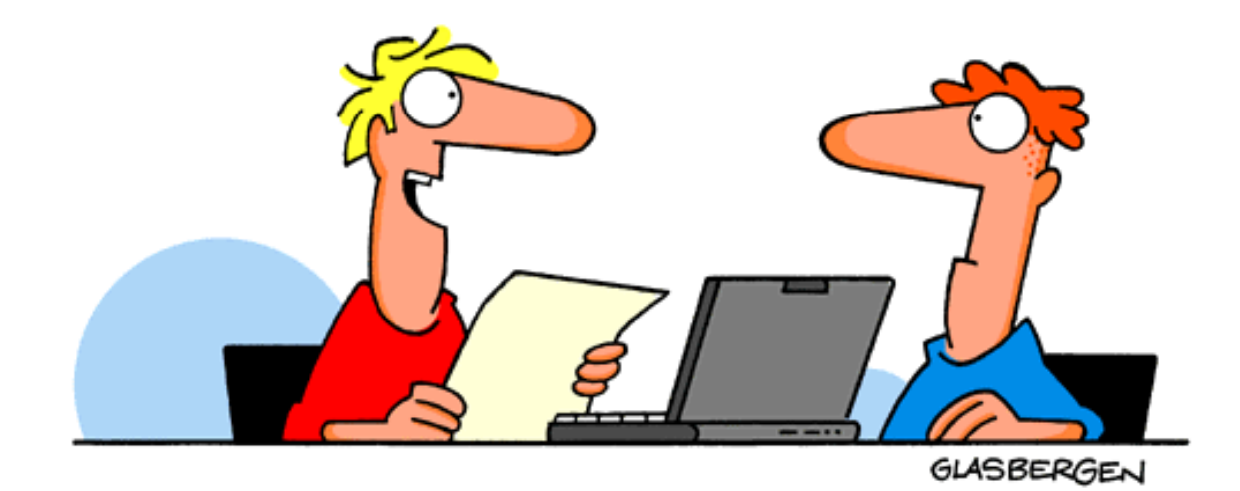

"Someday all the good domain names will be taken. That's when I'll make a fortune selling nuhnuh.com, fleenwup.net, prukboogle.org, boopluffle.com, zitzat.net, weeniewaffle.com, hoofeenoofee.org, wupfuzz.net...."

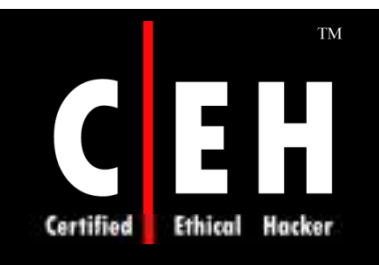

@ 1999 Randy Glasbergen www.glasbergen.com

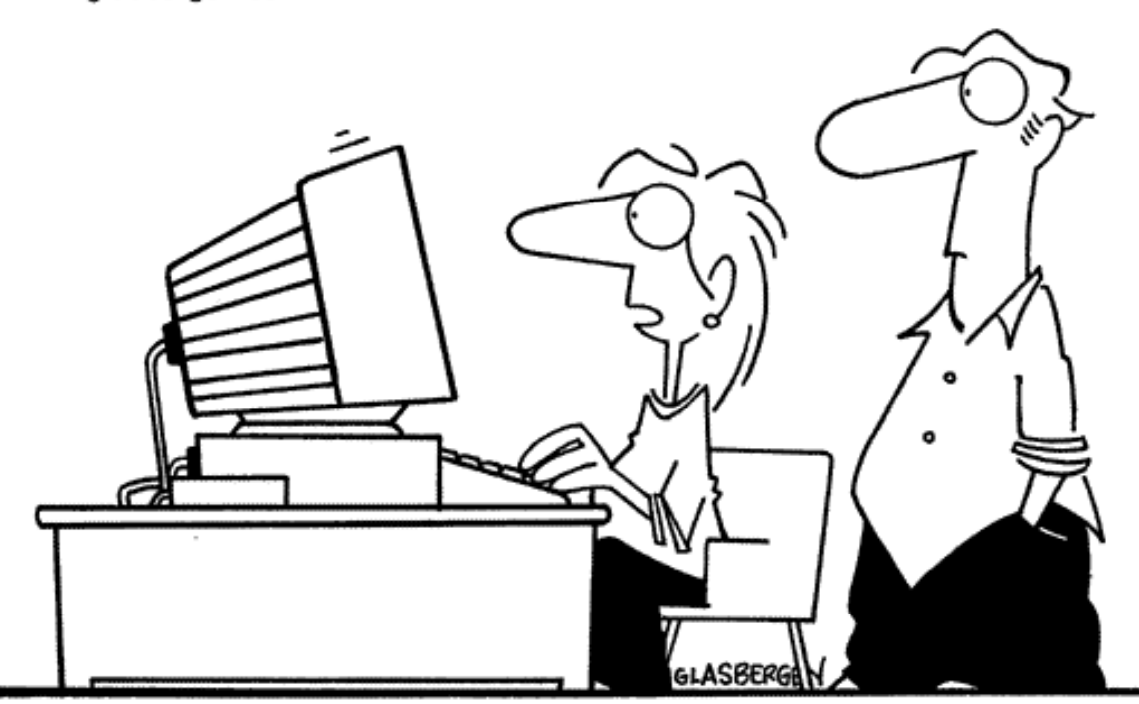

"The screen is all shaky----even when I shop online, I get the cart with the wobbly wheels!"